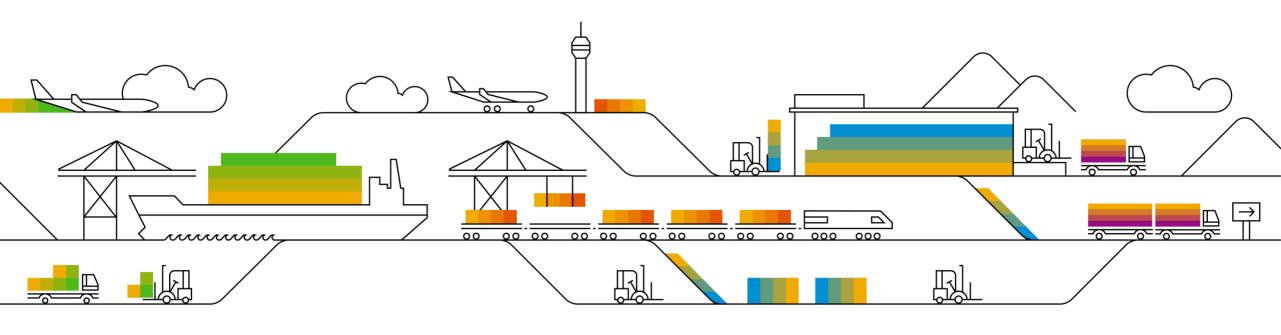

# Memory Management

## Webinar

Raquel Gómez, SAP December, 2017

CUSTOMER

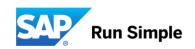

### **Agenda**

- Memory types
- Relevant Parameters
- OS specific differences
- Memory monitoring
- Dumps and troubleshooting

## **Memory types**

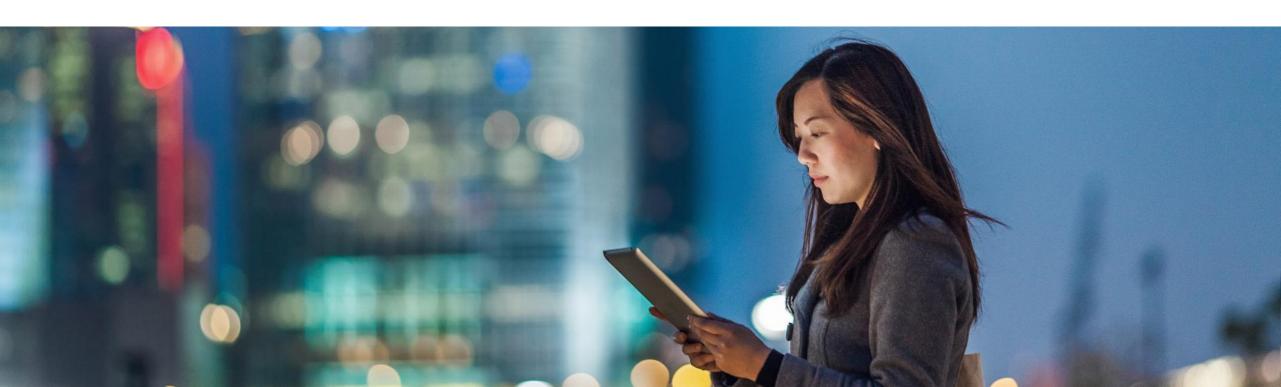

#### **Memory types**

- physical main memory + OS swap = virtual memory
- virtual memory = shared memory + local memory (heap)

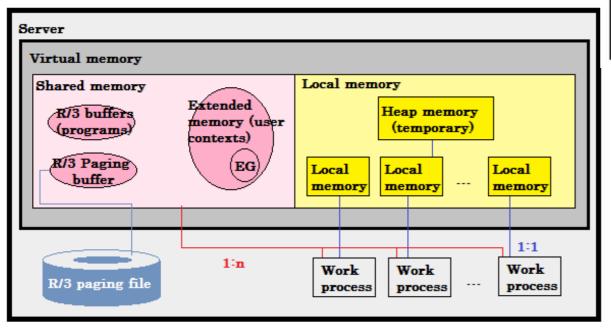

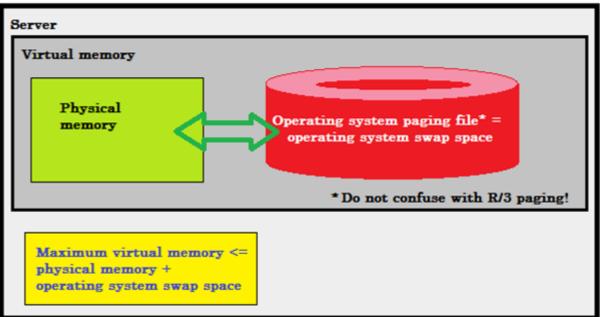

## **Memory types**

The different SAP memory types are:

- Extended Memory
- Local memory (heap memory)
- Paging memory

© 2017 SAP SE or an SAP affiliate company. All rights reserved. | CUSTOMER

5

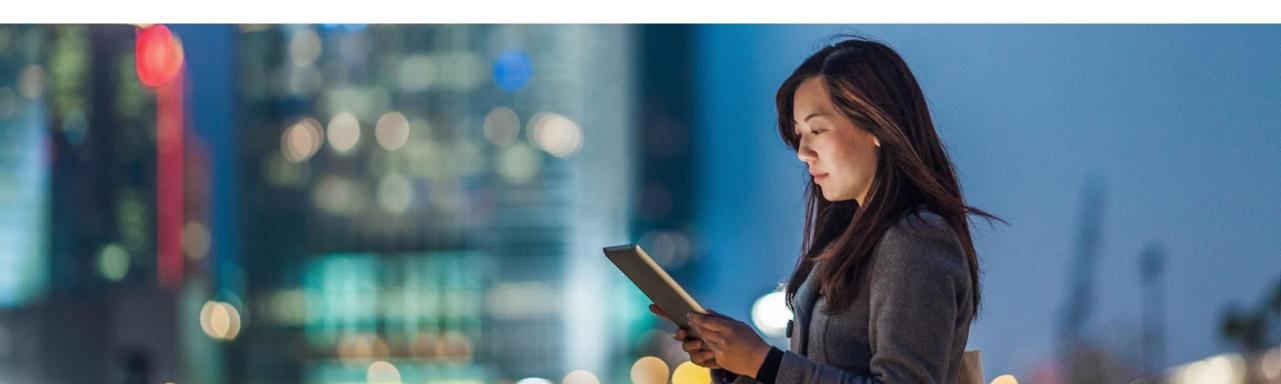

Resources & Quotas

Extended Memory

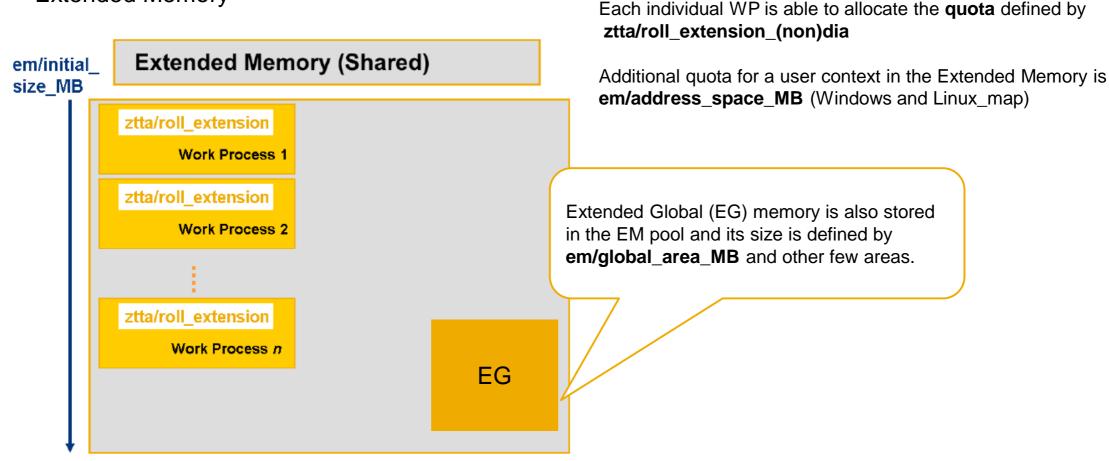

© 2017 SAP SE or an SAP affiliate company. All rights reserved. I CUSTOMER

Resource size is defined by:

em/initial size MB or EM/TOTAL SIZE MB (AIX)

Resources & Quotas

Heap (local) memory

abap/heap\_ area\_total

Heap Memory (local)

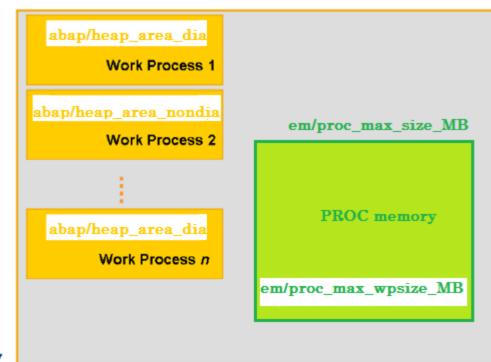

PRIV size is defined by: abap/heap\_area\_total

Each individual WP is able to allocate the **quota** defined by **abap/heap\_area\_(non)dia** 

To release memory from OS perspective: **abap/heaplimit** #2360519 - abap/heaplimit increased for kernel releases 7.42 and higher #1571845 - Error: "WP has reached abap/heaplimit" - What does it mean?

PROC size is defined by: em/proc\_max\_size\_MB

Each individual WP is able to allocate em/proc\_max\_wpsize\_MB

Paging memory

- rdisp/PG\_SHM: Size of the Paging Buffer
- rdisp/PG\_MAXFS: Maximum Size of the SAP Paging File

rdisp/PG\_SHM
rdisp/PG\_MAXFS

#<u>1081722</u> - SAP Paging in shared memory

#### ST02:

| SAP Memory      | Curr.Use % | CurUse [KB] | MaxUse [KB] | In Mem[KB] | OnDisk[KB] | SAPCurCach | HitRatio % |
|-----------------|------------|-------------|-------------|------------|------------|------------|------------|
| Page area       | 0,02       | 64          | 23.472      | 263.040    | 0          | Statement  | 83,00      |
| Extended memory | 19,33      | 2.228.224   | 3.641.344   | 11.526.144 | 0          | IDs        | 98,32      |
| Heap memory     |            | 0           | 24.165      | 0          | 0          |            | 0,00       |

rdisp/PG\_SHM = rdisp/PG\_MAXFS

rdisp/PG\_MAXFS = 32880

#### New features

- #2085980 New features in memory management as of Kernel Release 7.40
  - ❖Zero administration memory management
  - ❖Abolition of "classic" ROLL memory
  - ❖Introduction of the new memory class "PROC-Memory" ("PROCess-Local Memory")
- #2148571 Explanation for higher Extended Memory (EM) and Extended Global Memory (EG) consumption after upgrade to SAP Kernel 7.4x

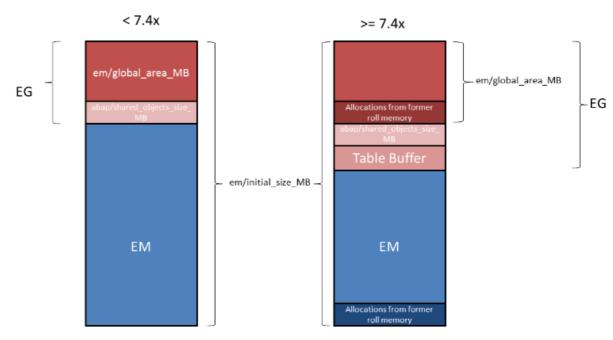

#### Allocation sequence

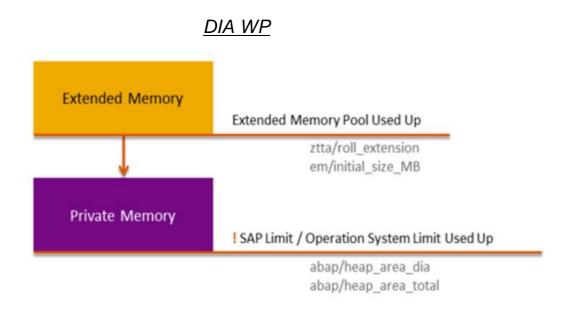

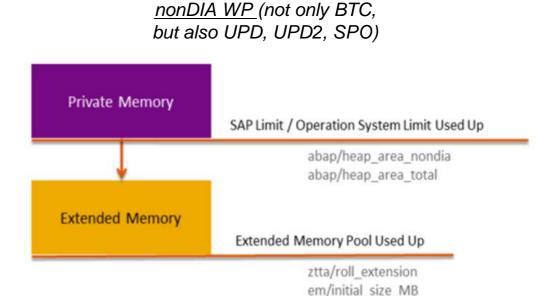

Relevant parameters on those involved memory types can be found here

It is possible to change memory allocation order and its quotas in **RSMEMORY** report

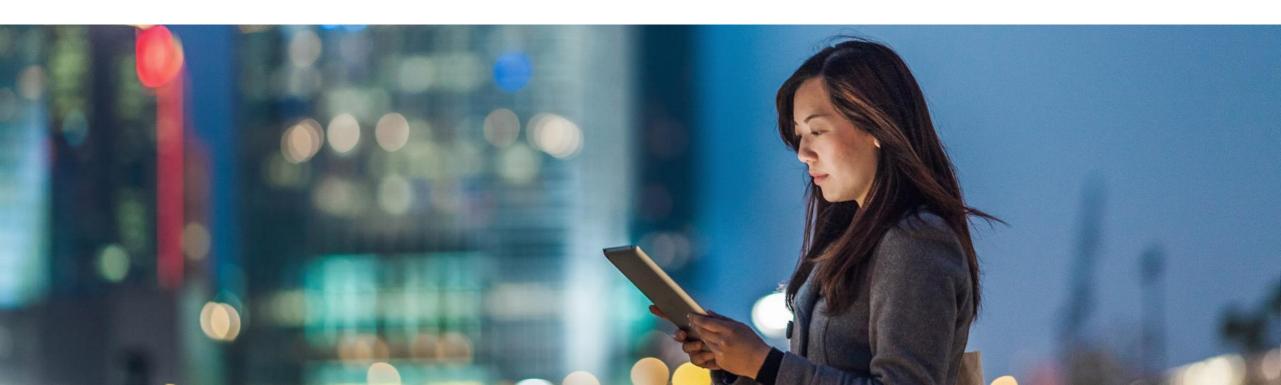

| OS      | ES/TABLE | es/implementation | Parameters                                                                                                    |
|---------|----------|-------------------|----------------------------------------------------------------------------------------------------|
| AIX     | SHM_SEGS |                   | EM/TOTAL_SIZE_MB ES/SHM_SEG_SIZE ES/SHM_PROC_SEG_COUNT ES/SHM_MAX_SHARED_SEGS ES/SHM_MAX_PRIV_SEGS ES/SHM_USER_COUNT ES/SHM_SEG_COUNT |
| Linux   | UNIX_STD | std / map         | em/initial_size_MB es/max_seg_size_MB es/max_segments - em_adress_space_MB                                                            |
| Solaris | UNIX_STD | std / map         | em/initial_size_MB es/max_seg_size_MB es/max_segments - em/address_space_MB                                                           |
| HP-UX   | UNIX_STD | std               | em/initial_size_MB es/max_seg_size_MB es/max_segments                                                                                 |
| Windows | UNIX_STD | view / flat       | em/initial_size_MB<br>em/max_size_MB<br>em/address_space_MB                                                                           |

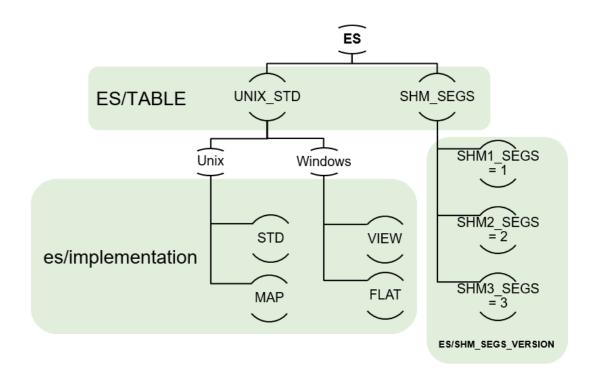

AIX

ES/TABLE = SHM\_SEGS

#789477 - Large extended memory on AIX (64-bit) as of Kernel 6.20

EM/TOTAL\_SIZE\_MB ES/SHM\* parameters

abap/shared\_objects\_size\_MB < ES/SHM\_SEG\_SIZE rsdb/tbi\_buffer\_area\_MB < ES/SHM\_SEG\_SIZE

#2362949 - AIX: Calculation of ES/SHM\_SEG\_SIZE

#2224372 - Remove the limit on maximum segment size on AIX

ES/SHM\_SEGS\_VERSION=3

Windows

#88416 - Zero administration memory management for the ABAP server

em/address\_space\_MB = \$(em/initial\_size\_MB)

em/initial\_size\_MB = 0.7 \* \$(PHYS\_MEMSIZE) em/max\_size\_MB = 1.5 \* \$(PHYS\_MEMSIZE)

PHYS\_MEMSIZE

Linux

#### es/implementation = std

```
#<u>941735</u> – SAP memory management for 64-bit Linux system => std
#<u>386605</u> - SAP Memory Management for Linux (32-bit) => map
```

## Memory monitoring tools

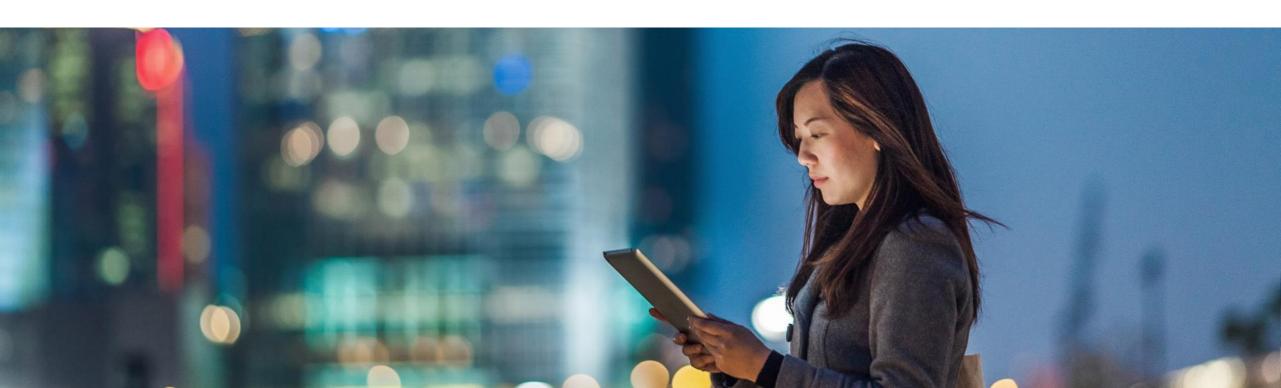

#### **Memory monitoring tools**

- sappfpar check pf=<path to instance profile>
- ✓ ST22 dump
- ✓ SE38 → RSMEMORY → Allocation sequence & quotas & EG/PROC Overview
- ✓ ST02 → General overview
- ✓ ST06 → OS resources
- ✓ SM04 → snapshot of memory being used but no history
- SM50 & SM66 (PRIV)
- ✓ /SDF/MON
- ✓ RZ20

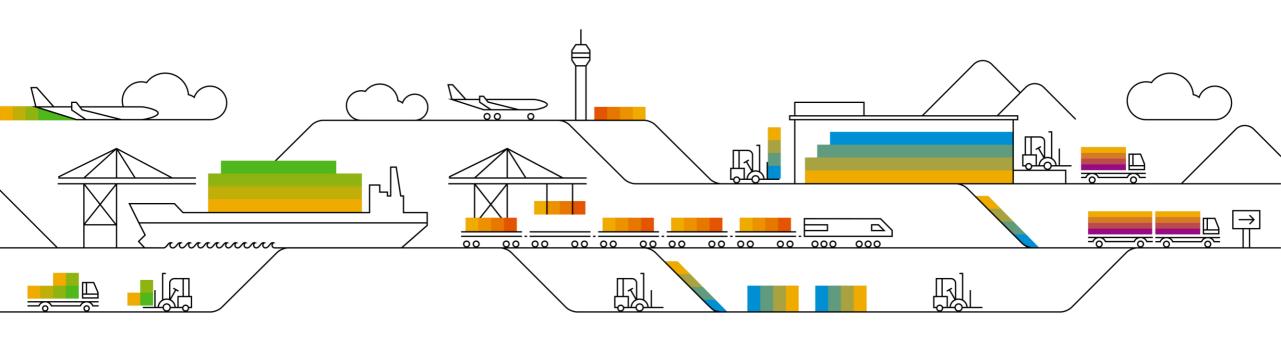

MEMORY\_NO\_MORE\_PAGING

The R/3 page buffer is made up of 2 parts:

- the first part always uses shared memory (rdisp/PG\_SHM)
- and then uses disk if it needs more (rdisp/PG\_MAXFS).

```
dev_w<nr>:
    M <timestamp>
    P *** ERROR => <PAGE-FL> get block: no more free blocks [rpag.c 2186]
    M ***LOG P0B=> 045000 [rpag.c 785]
```

| SAP Memory      | Curr.Use % | CurUse [KB] | MaxUse [KB] | In Mem[KB] | OnDisk[KB] | SAPCurCach | HitRatio % |
|-----------------|------------|-------------|-------------|------------|------------|------------|------------|
| Page area       | 0.01       | 27          | 359,992     | 131,072    | 393,216    | Statement  | 100.00     |
| Extended memory | 2.65       | 610,304     | 860,160     | 23,064,576 | 0          |            | 0.00       |
| Heap memory     |            | 0           | 0           | 0          | 0          |            | 0.00       |

#1563748 - MEMORY\_NO\_MORE\_PAGING" dump occurs
#133909 - Maximum value for PG\_MAXFS, PG\_SHM, ROLL\_MAXFS, ROLL\_SHM
#2210107 - Default value for parameter rdisp/PG\_MAXFS is 250000 8k blocks (2 GB)

TSV\_TNEW\_BLOCKS\_NO\_ROLL\_MEMORY / TSV\_TNEW\_PAGE\_ALLOC\_FAILED

#### #scenario 1

Extended memory (EM)...... "EM quota" Assigned memory (HEAP)...... "HM quota"

ztta/roll\_extension\_(non)dia

abap/heap\_area\_(non)dia

#### dev\_w<nr>:

M <timestamp>

A SelMemClass: heap quota (DIA) exceeded 200000000 2002751168

or

A SelMemClass: heap quota (NONDIA) exceeded 200000000 2002751168

#2180736 - TSV\_TNEW\_PAGE\_ALLOC\_FAILED

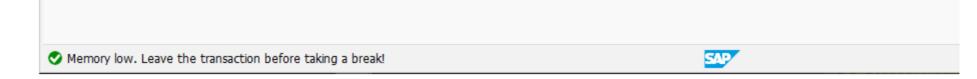

```
TSV_TNEW_BLOCKS_NO_ROLL_MEMORY / TSV_TNEW_PAGE_ALLOC_FAILED
```

#### #scenario 2

```
Extended memory (EM)...... "less than EM quota" Assigned memory (HEAP)...... "less than HM quota"
```

```
EM exhausted?

Heap area exhausted?
```

```
dev_w<nr>:
```

```
M <timestamp>
```

A Wed Aug 02 13:10:00 2017

A \*\*\* ERROR => User <USERNAME> reached avail. heapsize = 2000 MB: see ST22 [abstor.c 1904]

A \*\*\* ERROR => Increase abap/heap\_area\_total [abstor.c 1905]

A \*\*\* ERROR => heap memory WP0: 453 MB [abstor.c 1909]

A \*\*\* ERROR => heap memory WP8: 31 MB [abstor.c 1909]

. . . . .

A \*\*\* ERROR => heap memory WP37: 945 MB [abstor.c 1909]

A \*\*\* ERROR => heap memory WP45: 24 MB [abstor.c 1909]

#2180736 - TSV\_TNEW\_PAGE\_ALLOC\_FAILED

LOAD\_NO\_ROLL

Points to EM shortage (EM Exhausted):

Component...... EM
Location...... SAP-Server <hostname\_SID\_nr> on host <hostname> (wp <nr>)
Version....... 37
Error code....... 7
Error text...... Warning: EM-Memory exhausted: Workprocess gets PRIV

| SAP Memory      | Curr.Use % | CurUse [KB] | Max.Use[KB] | In Mem[KB] | OnDisk[KB] | SAPCurCach | HitRatio % |
|-----------------|------------|-------------|-------------|------------|------------|------------|------------|
| Page area       | 0.10       | 814         | 639,720     | 131,072    | 655,360    | Statement  | 99.00      |
| Extended memory | 92.92      | 33,300,480  | 35,835,904  | 35,835,904 | 0          |            | 0.00       |
| Heap memory     |            | 456,948     | 39,653,839  | 0          | 0          |            | 0.00       |

#2417223 - LOAD\_NO\_ROLL dump and Extended Memory exhausted as of Kernel 74x

RESIZE\_EM\_ALLOC\_ERROR/ shortage on EG

dev\_w<nr>:

em/global\_area\_MB: Size of the Extended Global Memory

```
*** ERROR => EgAlloc: MmxMalloc failed (9).
see also file 'eg_oom_mm.dump' [egxx.c 605]
```

\*\*\* ERROR => EmIAllocMmResourceEg: EgAlloc(165440) failed 5[emxx.c 3641]

```
#2152126 - RESIZE_EM_ALLOC_ERROR short dump #1514752 - Extended Global Memory configuration
```

SYSTEM\_NO\_ROLL

**ztta/max\_memreq\_MB**: maximum size of an individual memory request

dev\_w<nr>:

A \*\*\* ERROR => max. memrequest size exceeded 469185630 268435455 [abstor.c 693]

#<u>353579</u> - SYSTEM\_NO\_ROLL

Memory leaks what to do?

- Check involved regression Note for system PL:
   "Known regressions in kernel 7.xx patch level xx"
   #1802333 Finding information about regressions in the SAP kernel
- Check from OS perspective which process is allocating the memory, to identify where does the problem comes from.

Client-Server Technology wiki
Memory Management online documentation

#### **IMPORTANT STEPS TO REMEMBER**

- Check which is OS platform
- RSMEMORY: Memory allocation order, defined quotas
- ST02: Overview of memory resources on the server (since last restart)
- Any specific OS-dependant parameter?
- Always go to involved Application server and work process trace (dev\_w<nr>) to get more information
- Not only increasing memory resources; but also check from application perspective if the selection criteria can be reduced to reduce the amount of memory being consumed.

# Thank you.

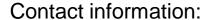

Raquel Gómez
SAP Product Support – NW Core
r.gomez@sap.com

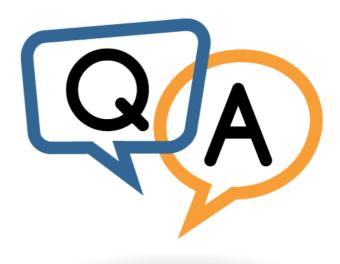

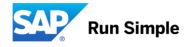